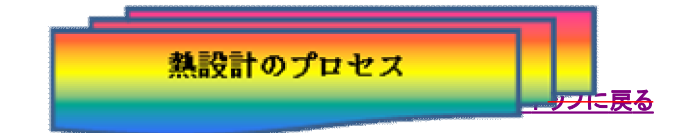

## (1)何を求めるか

熱交換器を設計する場合、システムの特性をシミュレイションする場合や既存設備の性能 チェック用など目的によって求める項目が異なるものであり、一般に、流体の出側温度や流 量及び伝熱素子長さや本数等が対象となります。その際に必要となる伝熱諸元(熱伝達率、 交換熱量、圧力損失、その他流体の組成等)を順序立てて熱設計のアルゴリズムを構築す ることとなります。

(2)入力項目の設定

求めるべき項目を設定したら、これを解くための関係式を与えることになりますが、多変数、 多重ループ計算処理として扱われる事が多く、細心の注意が必要です。

(3)計算ループの構成

熱設計に必要な熱伝達率や物性値はその熱交換器の出入側流体平均温度と伝熱素子 壁平均温度との平均温度に対応する値を常に呼び込めるようループを構成する必要があ ります。入出力条件によってプログラミング構成が大きく異なり、たとえば、熱交換器の構 造、が与えられる場合は熱伝達率が決定されるためNTU法が便利です。

また、伝熱素子の長さが未知数の場合は交換熱量が求まる条件でLMTD法が便利で すが流体のパス条件によってはLMTDの補正係数が必要であり、このためNTU法と LMTD法をリンクして連立出来るようにする工夫も必要です。

(4)条件設定の組合せ例

求めるフローに進む前に、まず、物性値の組み合わせ方法、伝熱管の形状、管内側及 びシェル側パス数、流体の流れ方向等必要に応じた組み合わせについて設定できるよう にすることが筋道であります。

そこで、一例として組合せ選択範囲の例を図3に示します。

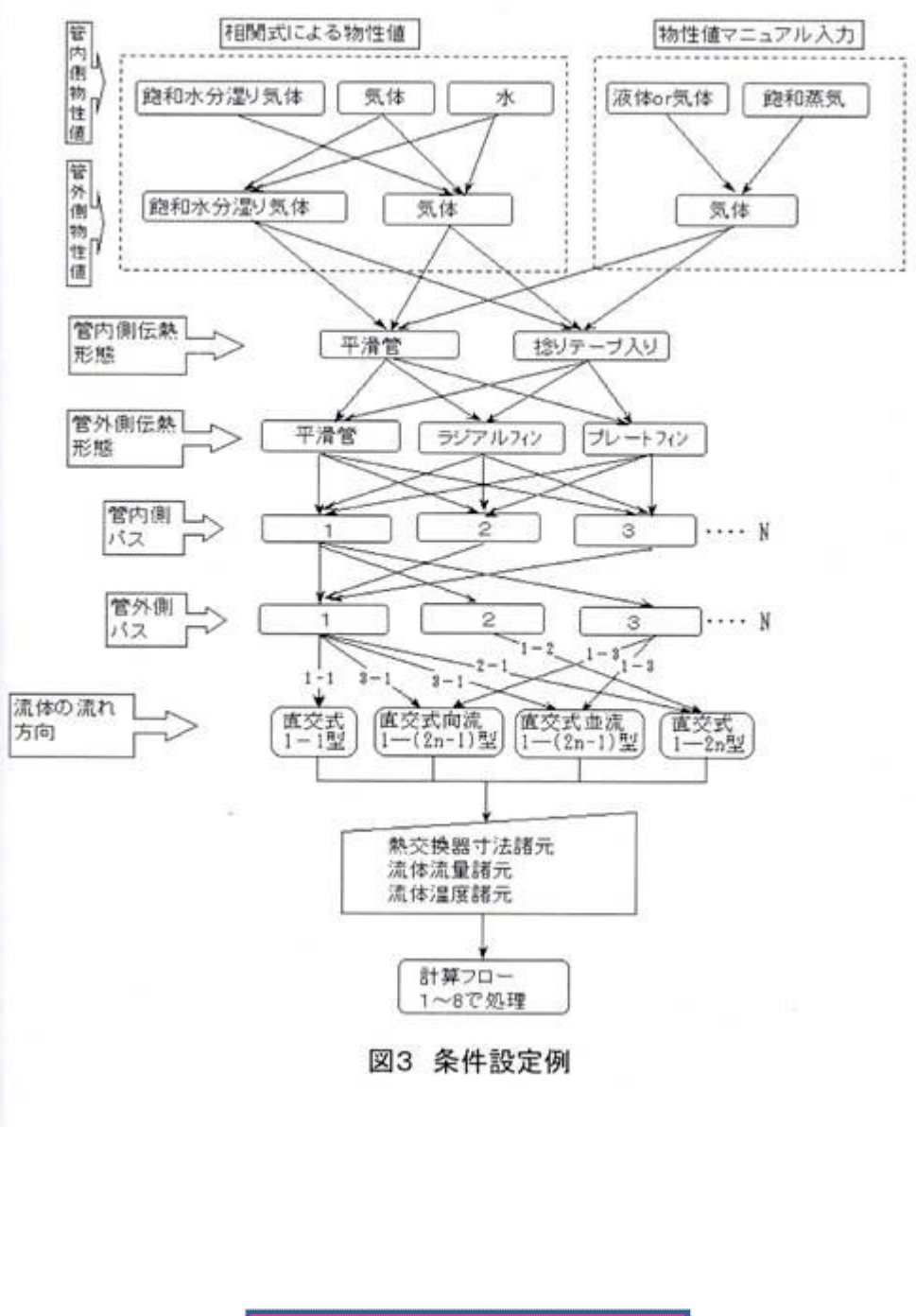

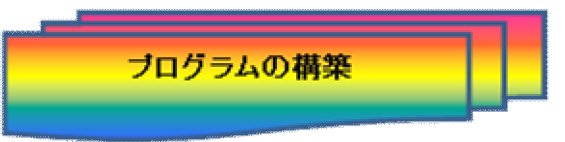

 熱交換器の設計計算プログラムは何を求めるかによってその組立てスタイルが大幅に 異なるため、求める目的に応じたアルゴリズムが必要となります。 つまり、設計計算に求められるパターンは入力と出力の様々な組合わせにより異な

るため汎用性のある計算プログラムの構築には目的別にいくつかの計算パターンを 条件判断により選択出来るよう第1次のアルゴリズムを組み立ててゆく必要がありま す(図4)。

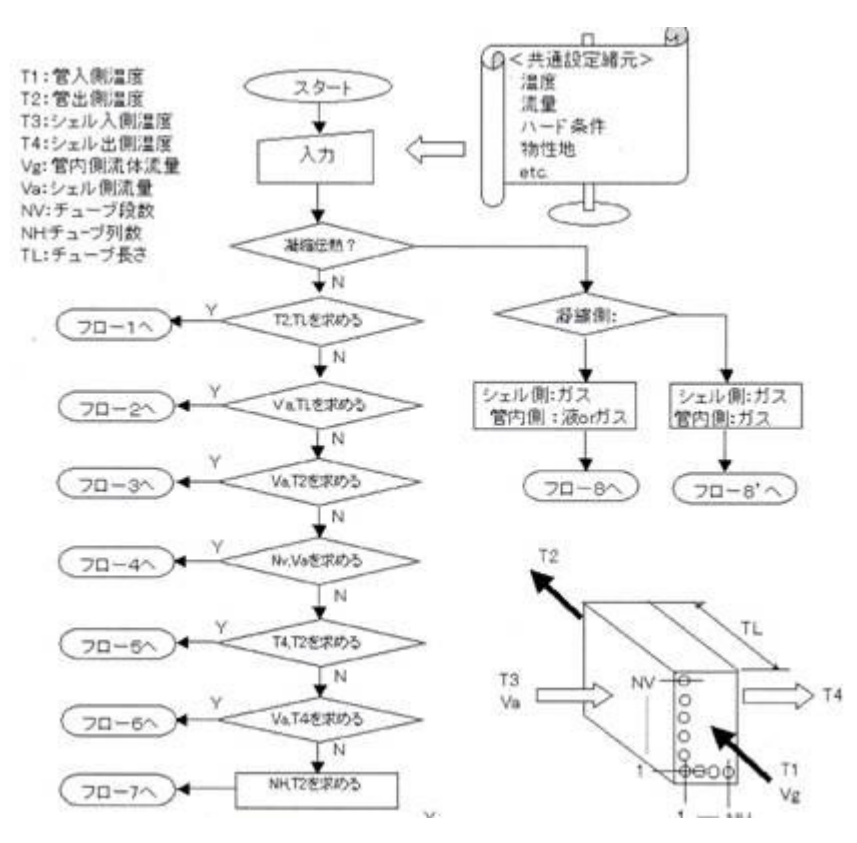

図4 第1次アルゴリズム(処理別フローへの分岐)

Ex. フロー1の事例

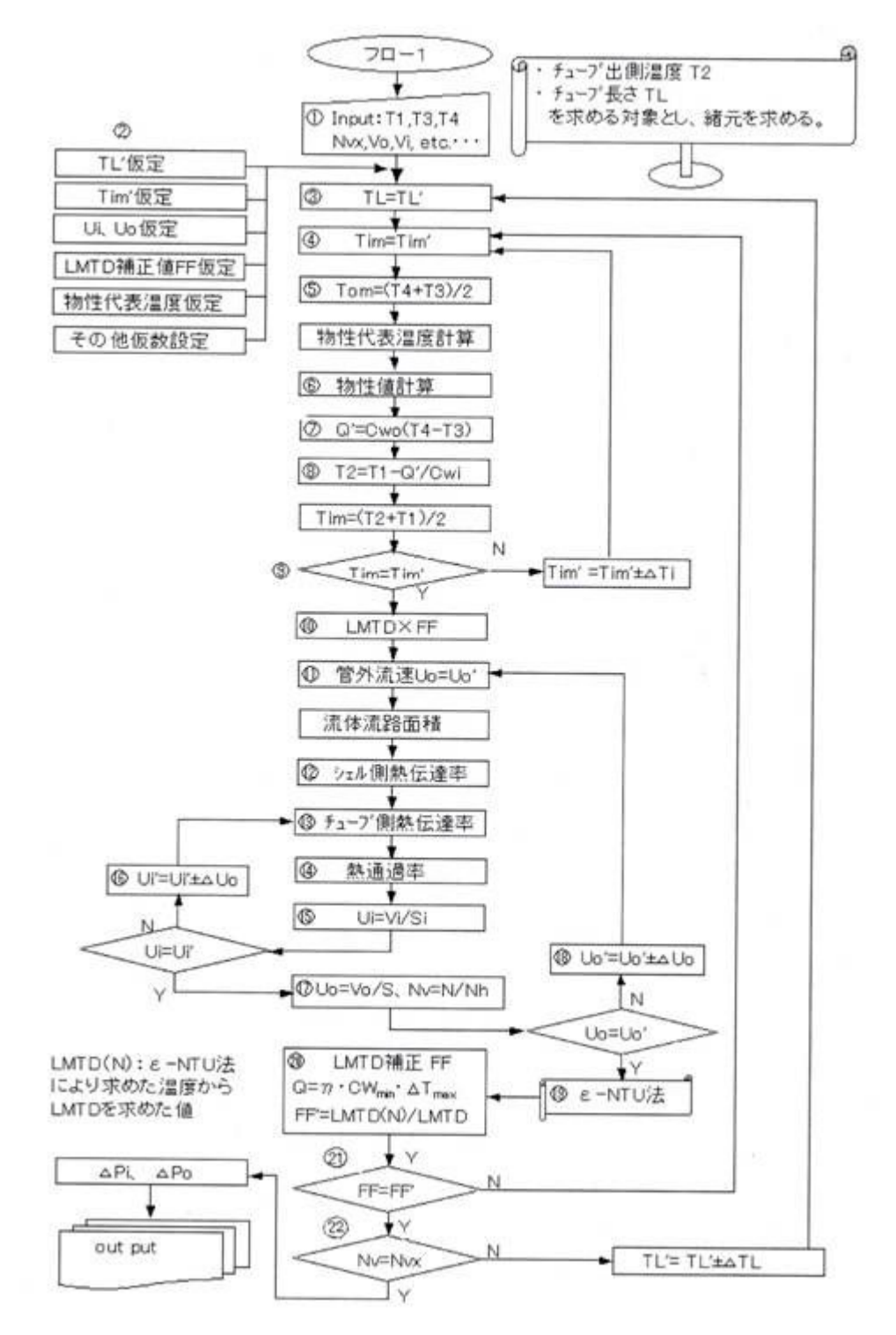

図5 第2次アルゴリズム(管出側温度及び伝熱管長さを求めるフロー)

図5に示すフローのアルゴリズムは伝熱管出側温度及び伝熱管の長さを求める対 象とし、これに必要な入力条件を設定し、熱伝達率や交換熱量、圧力損失等を求め るフローです。

熱伝達率や熱通過率等、伝熱諸元を求めるための入力条件として、まず、両流体 の入り側温度、伝熱管段数、シェル側流量、さらに流体が混合気体の場合は各成分 の割合を入力出来るようにしておき混合気体の物性値が自動的に計算出来るように しておく。

また、各組成の物性値(比熱、熱伝導率、粘性係数、密度等)は可能なものは 温度との相関式を組み込んでおく事がポイントとなる。すなわちマニュアルによる入 力項目は出来る限り少なくシンプルにすることであります。

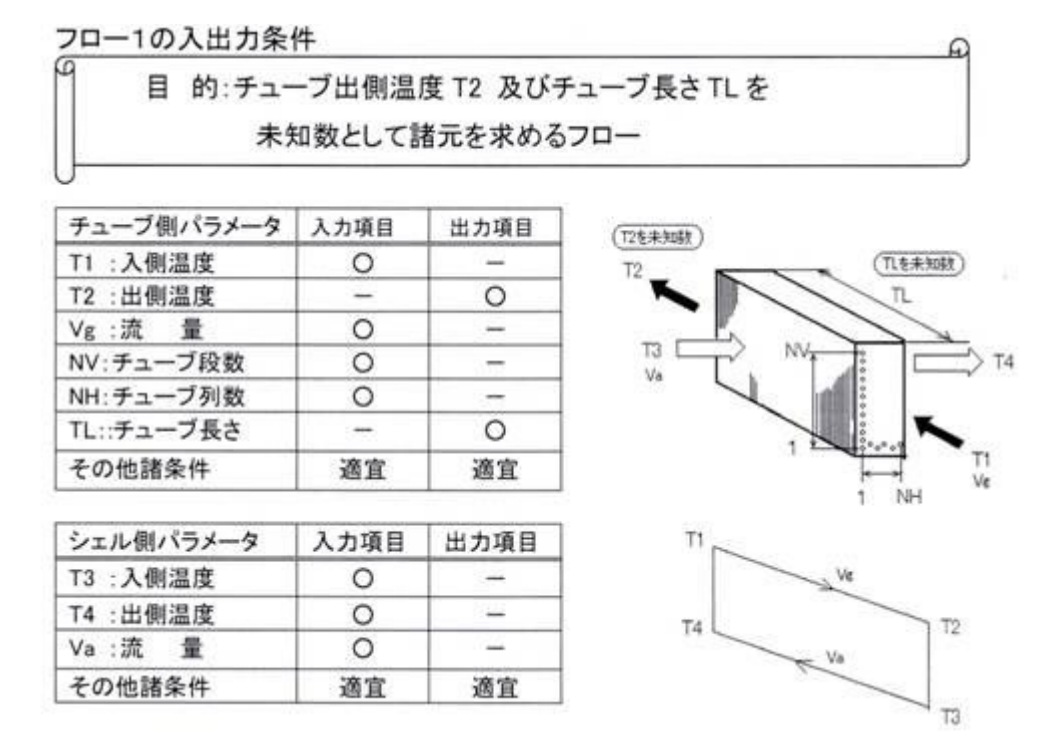

図6 フロー1の入出力緒元

フローの手順として、①入力項目(管内側流量及び入側温度、シェル側流量及び出 入側温度、チューブ本数その他)を設定、②計算上の暫定初期値(伝熱素子の長さ Tl'、流体出入平均温度Tim'、管内側物性平均温度、流体流速、等)の設定、これら の仮の値と、入力項目の既知数とから、⑤シェル側流体平均温度Tomをもとめ、⑥ 物性代表温度を計算し物性値の相関式に代入する(この段階では管壁温度は仮定 値のまま)、また、⑦既知シェル側温度差より交換熱量Q'の計算を行う、⑧Q'よりチ ューブ側出側温度T2を計算、⑨T2よりチューブ側流体算術平均温度Tim=(T2+T1) /2 を計算、Tim=Tim'とみなせるまでTim'=Tim'±△Tとして繰り返し計算を行う。

△ Tは収束精度によって選定する事が出来るがあまり精度を高くすると収束時間が 長くなるめ、通常収束条件Pは1/100℃程度で十分でしょう。

次に、⑨のTim=Tim'とみなせた段階で次のフローに進むわけであるが、この段階で は、まだ伝熱管出側温度T2は真値では無いため、物性値もまだ仮の値の状態にある が、更に仮のT2を用いて⑩数平均温度LMTDを求める。このときLMTDの補正係数 FF'も暫定値となる。

次に、シェル側熱伝達率はシェル側流体流量と⑪流体流路断面積(伝熱管長さの仮 数に基ずく面積)により計算を行い、⑫シェル側流量と流路断面積とから算出した流速 Uo'によりシェル側熱伝達が計算され、更に第2の計算ループとして⑬管内側熱伝達 は⑮流体速度Ui=(管内側流量/管内流路断面積)で決定されるから、 ⑯Ui'=Ui'±△Uiとして⑬へ返し、これらよりUi=Ui'とみなせるまで繰り返し計算を行

い⑭熱通過率を計算する。

Ui=Ui'の条件に達した段階で、更に第3のループに進み、⑰Uo=(シェル側流量/ シェル流路断面積)であるから、⑱Uo'=Uo'±△Uoとして⑪へ返し、Uo=Uo'とみ なせるまで繰り返し計算を行う。この段階で第3のループを終了し、⑲NTU法による 計算条件が整い温度効率より熱交換器の出入り側温度が計算され、⑳LMTD補正 係数FF=Q<sub>NTU</sub>/Q<sub>LMTD</sub>として求め、FF=FF'とみなせるまでFF'を④へ返し、再度第 1ループのTim=Tim'、第2ループのUo=Uo'、第3ループのFF=FF'とみなされるまで の一連の再計算が繰り返えされる。

FF=FF'と判断した段階で伝熱管長さTLを決定するために第4ループに入る。これま での過程で得られた伝熱面積と伝熱管長さTL'の仮数から 伝熱管段数NvとNvxを 比較し、入力で指定した段数NvxがNv=NvxとみなせるまでTL'=TL'±△TLを③へ 返し、前と同様ループ1~5までの繰り返し計算を実行する。

⑳Nv=Nvxとみなせた段階で収束計算は終了し、シェル側及びチューブ側圧の力 損失を求め、計算結果を表示する工程に移り一連の計算処理が終了します。

これらのフローにより構築された計算プログラムによる事例は本ホームページの 設計事例を参照ください。

トップに戻る